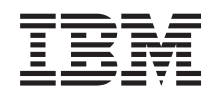

System i Programming System Manager for i5/OS APIs

*Version 6 Release 1*

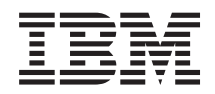

# System i Programming System Manager for i5/OS APIs

*Version 6 Release 1*

#### **Note**

Before using this information and the product it supports, read the information in ["Notices,"](#page-12-0) on [page](#page-12-0) 7.

This edition applies to version 6, release 1, modification 0 of IBM i5/OS (product number 5761-SS1) and to all subsequent releases and modifications until otherwise indicated in new editions. This version does not run on all reduced instruction set computer (RISC) models nor does it run on CISC models.

**© Copyright International Business Machines Corporation 1998, 2008. All rights reserved.**

US Government Users Restricted Rights – Use, duplication or disclosure restricted by GSA ADP Schedule Contract with IBM Corp.

# **Contents**

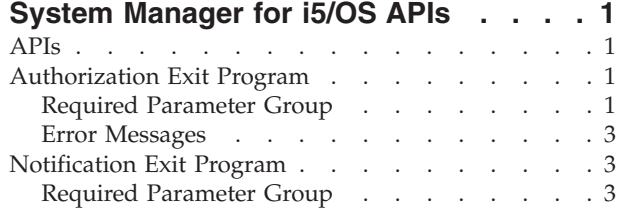

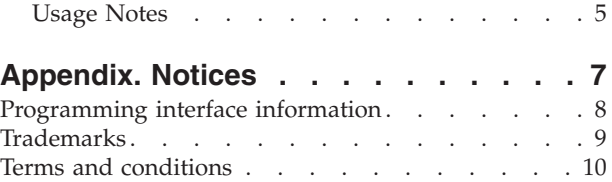

# <span id="page-6-0"></span>**System Manager for i5/OS APIs**

The following exit programs are documented for the System Manager for  $i5/OS^{\degree}$  licensed program (5761-SM1):

- v "Authorization Exit Program" determines whether an activity is authorized to occur on the specified nodes.
- v ["Notification](#page-8-0) Exit Program" on page 3 notifies a user program of a change management activity result.

See the System Manager Use **manual for additional information.** 

APIs by [category](aplist.htm)

## **APIs**

These are the APIs for this category.

### **Authorization Exit Program**

Required Parameter Group:

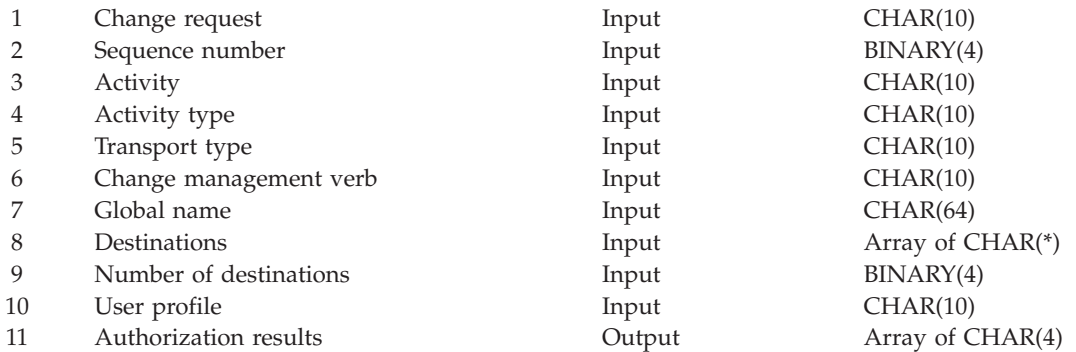

Exit point name: OIBM\_ONS\_SDDSTAUTH Exit point format name: AUTH0100

The Authorization exit program determines whether an activity is authorized to occur on the specified nodes. This exit is called one or more times per activity before the distribution operation occurs. If the exit is called more than once, the list of nodes that are being checked is different each time. The exit determines if the activity should be allowed to run based on the criteria it specifies (that is, license information). The exit returns a value for each node indicating whether the activity may be performed.

The exit program is registered using the Add Exit Program (QUSADDEP) API and using QIBM\_QNS\_SDDSTAUTH as the exit point name, with format AUTH0100.

### **Required Parameter Group**

**Change request** INPUT; CHAR(10) Change request name

#### **Sequence number**

INPUT; BINARY(4) Sequence number of the change request

#### **Activity**

INPUT; CHAR(10) Activity name

#### **Activity type**

INPUT; CHAR(10) The type of activity that is being performed; for example, \*OBJ or \*PTF.

#### **Transport type**

INPUT; CHAR(10)

The method by which the object or request is sent to the managed system.

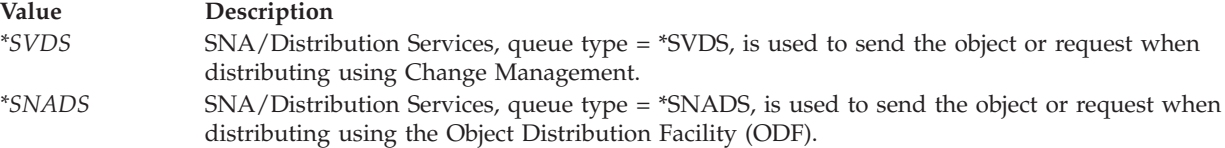

#### **Change management verb**

INPUT; CHAR(10)

The function to be performed by the managed system.

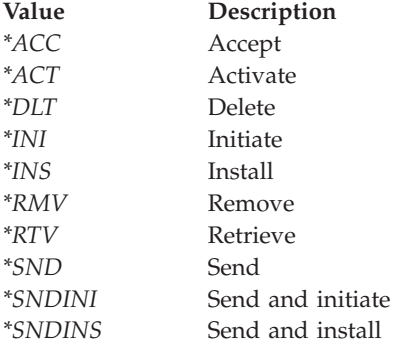

#### **Global name**

INPUT; CHAR(64)

The global name of the object that is to be manipulated.

#### **Destinations**

INPUT; Array of CHAR(\*)

The destinations for the request. When the transport type is \*SVDS or \*SNADS, each destination element has the following format:

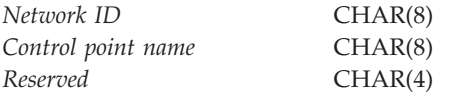

#### **Number of destinations**

INPUT; BINARY(4) The number of destinations for the distribution request.

#### **User profile**

INPUT; CHAR(10) The user profile for which the distribution is being performed.

#### <span id="page-8-0"></span>**Authorization result**

OUTPUT; Array of CHAR(4) For each of the destinations, indicates whether the change management activity may be performed.

\*YES

\*NO

### **Error Messages**

If an error message is generated by the Authorization exit program, the activity is not performed.

[Top](#TOP_OF_PAGE) | "System [Manager](#page-6-0) for i5/OS APIs," on page 1 | APIs by [category](aplist.htm)

### **Notification Exit Program**

Required Parameter Group:

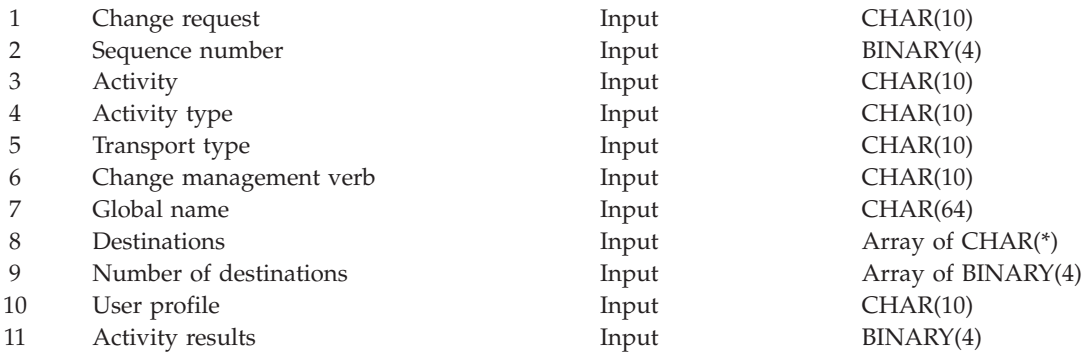

Exit point name: QIBM\_QNS\_SDDSTNTFY Exit point format name: NTFY0100

The Notification exit program notifies a user program of a change management activity result.

The exit program is registered using the Add Exit Program (QUSADDEP) API and using QIBM\_QNS\_SDDSTNTFY as the exit point name, with format NTFY0100.

### **Required Parameter Group**

#### **Change request**

INPUT; CHAR(10) Change request name

#### **Sequence number**

INPUT; BINARY(4) Sequence number of the change request

#### **Activity**

INPUT; CHAR(10) Activity name

#### **Activity type**

INPUT; CHAR(10) The type of activity that is being performed; for example, \*OBJ or \*PTF.

#### **Transport type**

INPUT; CHAR(10) The method by which the object or request is sent to the managed system.

#### **Value Description**

- *\*SVDS* SNA/Distribution Services, queue type = \*SVDS, is used to send the object or request when distributing using Change Management.
- *\*SNADS* SNA/Distribution Services, queue type = \*SNADS, is used to send the object or request when distributing using the Object Distribution Facility (ODF).

#### **Change management verb**

INPUT; CHAR(10)

The function to be performed by the managed system.

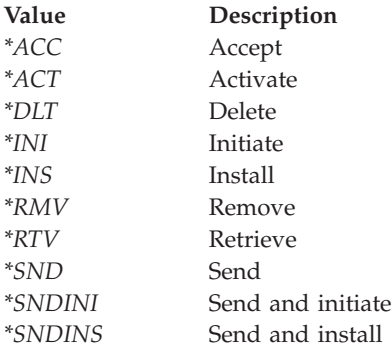

#### **Global name**

INPUT; CHAR(64)

The global name of the object that is to be manipulated.

#### **Destinations**

INPUT; Array of CHAR(\*)

The destinations for the request. If the transport type is \*SVDS or SNADS, each destination element has the following format:

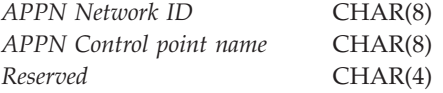

#### **Number of destinations**

INPUT; BINARY(4)

The number of destinations for the distribution request.

#### **User profile**

INPUT; CHAR(10)

The user profile for which the distribution is being performed.

#### **Activity result**

OUTPUT; Array of CHAR(4)

The end status for each destination node. It indicates whether the change management activity completed successfully.

- *0* Successful
- *0-9* Successful with warnings

*10-89* Failed

*90-99* Did not run due to conditions or schedules

## <span id="page-10-0"></span>**Usage Notes**

Since activities may complete at different times for different nodes, this exit program may be called many times for different nodes.

[Top](#TOP_OF_PAGE) | "System [Manager](#page-6-0) for i5/OS APIs," on page 1 | APIs by [category](aplist.htm)

# <span id="page-12-0"></span>**Appendix. Notices**

This information was developed for products and services offered in the U.S.A.

IBM may not offer the products, services, or features discussed in this document in other countries. Consult your local IBM representative for information on the products and services currently available in your area. Any reference to an IBM product, program, or service is not intended to state or imply that only that IBM product, program, or service may be used. Any functionally equivalent product, program, or service that does not infringe any IBM intellectual property right may be used instead. However, it is the user's responsibility to evaluate and verify the operation of any non-IBM product, program, or service.

IBM may have patents or pending patent applications covering subject matter described in this document. The furnishing of this document does not grant you any license to these patents. You can send license inquiries, in writing, to:

IBM Director of Licensing IBM Corporation North Castle Drive Armonk, NY 10504-1785 U.S.A.

For license inquiries regarding double-byte (DBCS) information, contact the IBM Intellectual Property Department in your country or send inquiries, in writing, to:

IBM World Trade Asia Corporation Licensing 2-31 Roppongi 3-chome, Minato-ku Tokyo 106-0032, Japan

**The following paragraph does not apply to the United Kingdom or any other country where such provisions are inconsistent with local law:** INTERNATIONAL BUSINESS MACHINES CORPORATION PROVIDES THIS PUBLICATION "AS IS" WITHOUT WARRANTY OF ANY KIND, EITHER EXPRESS OR IMPLIED, INCLUDING, BUT NOT LIMITED TO, THE IMPLIED WARRANTIES OF NON-INFRINGEMENT, MERCHANTABILITY OR FITNESS FOR A PARTICULAR PURPOSE. Some states do not allow disclaimer of express or implied warranties in certain transactions, therefore, this statement may not apply to you.

This information could include technical inaccuracies or typographical errors. Changes are periodically made to the information herein; these changes will be incorporated in new editions of the publication. IBM may make improvements and/or changes in the product(s) and/or the program(s) described in this publication at any time without notice.

Any references in this information to non-IBM Web sites are provided for convenience only and do not in any manner serve as an endorsement of those Web sites. The materials at those Web sites are not part of the materials for this IBM product and use of those Web sites is at your own risk.

IBM may use or distribute any of the information you supply in any way it believes appropriate without incurring any obligation to you.

Licensees of this program who wish to have information about it for the purpose of enabling: (i) the exchange of information between independently created programs and other programs (including this one) and (ii) the mutual use of the information which has been exchanged, should contact:

<span id="page-13-0"></span>IBM Corporation Software Interoperability Coordinator, Department YBWA 3605 Highway 52 N Rochester, MN 55901 U.S.A.

Such information may be available, subject to appropriate terms and conditions, including in some cases, payment of a fee.

The licensed program described in this document and all licensed material available for it are provided by IBM under terms of the IBM Customer Agreement, IBM International Program License Agreement, IBM License Agreement for Machine Code, or any equivalent agreement between us.

Any performance data contained herein was determined in a controlled environment. Therefore, the results obtained in other operating environments may vary significantly. Some measurements may have been made on development-level systems and there is no guarantee that these measurements will be the same on generally available systems. Furthermore, some measurements may have been estimated through extrapolation. Actual results may vary. Users of this document should verify the applicable data for their specific environment.

Information concerning non-IBM products was obtained from the suppliers of those products, their published announcements or other publicly available sources. IBM has not tested those products and cannot confirm the accuracy of performance, compatibility or any other claims related to non-IBM products. Questions on the capabilities of non-IBM products should be addressed to the suppliers of those products.

All statements regarding IBM's future direction or intent are subject to change or withdrawal without notice, and represent goals and objectives only.

This information contains examples of data and reports used in daily business operations. To illustrate them as completely as possible, the examples include the names of individuals, companies, brands, and products. All of these names are fictitious and any similarity to the names and addresses used by an actual business enterprise is entirely coincidental.

#### COPYRIGHT LICENSE:

This information contains sample application programs in source language, which illustrate programming techniques on various operating platforms. You may copy, modify, and distribute these sample programs in any form without payment to IBM, for the purposes of developing, using, marketing or distributing application programs conforming to the application programming interface for the operating platform for which the sample programs are written. These examples have not been thoroughly tested under all conditions. IBM, therefore, cannot guarantee or imply reliability, serviceability, or function of these programs.

Each copy or any portion of these sample programs or any derivative work, must include a copyright notice as follows:

© (your company name) (year). Portions of this code are derived from IBM Corp. Sample Programs. © Copyright IBM Corp. \_enter the year or years\_. All rights reserved.

If you are viewing this information softcopy, the photographs and color illustrations may not appear.

### **Programming interface information**

This API descriptions publication documents intended Programming Interfaces that allow the customer to write programs to obtain the services of IBM i5/OS.

### <span id="page-14-0"></span>**Trademarks**

The following terms are trademarks of International Business Machines Corporation in the United States, other countries, or both:

Advanced 36 Advanced Function Presentation Advanced Peer-to-Peer Networking AFP AIX AnyNet AS/400 BCOCA  $C/400$ COBOL/400 Common User Access CUA DB2 DB2 Universal Database Distributed Relational Database Architecture Domino DPI DRDA Enterprise Storage Server eServer FlashCopy GDDM i5/OS IBM IBM (logo) InfoColor Infoprint Integrated Language Environment Intelligent Printer Data Stream IPDS Lotus Lotus Notes MO:DCA MVS Net.Data **NetServer** Notes **OfficeVision** Operating System/2 Operating System/400  $OS/2$ OS/400 PartnerWorld POWER5+ PowerPC Print Services Facility PrintManager PROFS RISC System/6000 RPG/400 RS/6000

<span id="page-15-0"></span>SAA SecureWay SOM System i System i5 System Object Model System/36 System/38 System/390 TotalStorage VisualAge WebSphere xSeries z/OS

Adobe, the Adobe logo, PostScript, and the PostScript logo are either registered trademarks or trademarks of Adobe Systems Incorporated in the United States, and/or other countries.

Linux is a registered trademark of Linus Torvalds in the United States, other countries, or both.

Microsoft, Windows, Windows NT, and the Windows logo are trademarks of Microsoft Corporation in the United States, other countries, or both.

Java and all Java-based trademarks are trademarks of Sun Microsystems, Inc. in the United States, other countries, or both.

UNIX is a registered trademark of The Open Group in the United States and other countries.

Other company, product, or service names may be trademarks or service marks of others.

### **Terms and conditions**

Permissions for the use of these publications is granted subject to the following terms and conditions.

**Personal Use:** You may reproduce these publications for your personal, noncommercial use provided that all proprietary notices are preserved. You may not distribute, display or make derivative works of these publications, or any portion thereof, without the express consent of IBM.

**Commercial Use:** You may reproduce, distribute and display these publications solely within your enterprise provided that all proprietary notices are preserved. You may not make derivative works of these publications, or reproduce, distribute or display these publications or any portion thereof outside your enterprise, without the express consent of IBM.

Except as expressly granted in this permission, no other permissions, licenses or rights are granted, either express or implied, to the publications or any information, data, software or other intellectual property contained therein.

IBM reserves the right to withdraw the permissions granted herein whenever, in its discretion, the use of the publications is detrimental to its interest or, as determined by IBM, the above instructions are not being properly followed.

You may not download, export or re-export this information except in full compliance with all applicable laws and regulations, including all United States export laws and regulations.

IBM MAKES NO GUARANTEE ABOUT THE CONTENT OF THESE PUBLICATIONS. THE PUBLICATIONS ARE PROVIDED ″AS-IS″ AND WITHOUT WARRANTY OF ANY KIND, EITHER EXPRESSED OR IMPLIED, INCLUDING BUT NOT LIMITED TO IMPLIED WARRANTIES OF MERCHANTABILITY, NON-INFRINGEMENT, AND FITNESS FOR A PARTICULAR PURPOSE.

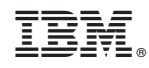

Printed in USA